**PASOS PARA EL LLENADO Y ENTREGA DE MATERIALES AL EMPLEADO DE CORREO AUTORIDADES DE MESA ELECCIONES 2017**

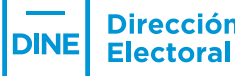

**Dirección Nacional** 

PEDEVOLUCION

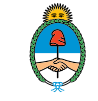

**ARIANARIANA** 

Ministerio del Interior,<br>Obras Públicas y Vivienda Presidencia de la Nación

# PASOS PARA COMPLETAR EL ACTA DE APERTURA

**8:00hs.** aunque se encuentre presente sólo una Autoridad de Mesa, se declarará abierto el acto electoral y labrará el Acta de apertura. A las

# PASOS PARA COMPLETAR EL ACTA DE APERTURA

**1** Completar el distrito, sección, circuito, mesa y escuela en las que se están desempeñando.

**2** Anotar el nombre y apellido del suplente,

distrito y horas correspondientes.

**3** Inscribir de cada partido político,

confederación o alianza el número y

denominación de los mismos, el nombre, apellido y número de documento de sus fiscales y la firma de cada uno de ellos.

**4** Registrar las firmas, números de documentos, nombres y apellidos de los suplentes y el Presidente de Mesa.

**5** Luego de la firma del acta, comunicar al delegado para que se informe a la Justicia Electoral.

**En caso de que el suplente o los fiscales no estén presentes o se negasen a firmar, deberá dejar constancia de este hecho en el acta de apertura, firmándola junto con dos electores.**

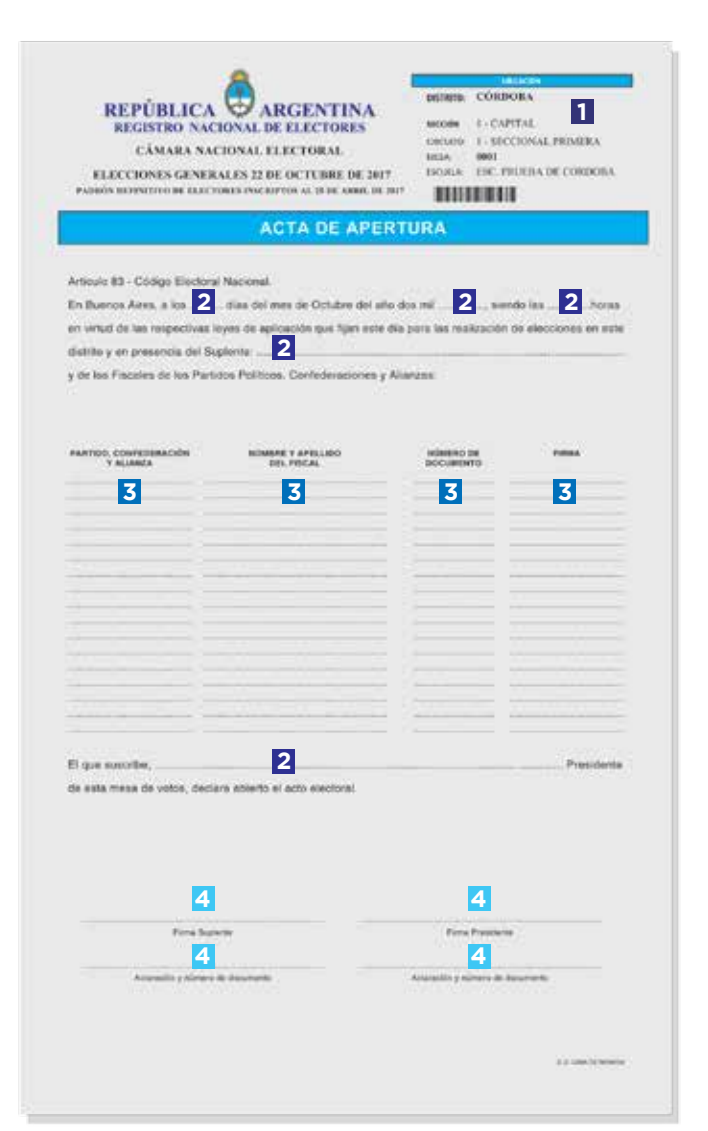

Imagen ilustrativa a fines didácticos

# PASOS PARA COMPLETAR EL ACTA DE ESCRUTINIO, TELEGRAMA Y CERTIFICADO DE ESCRUTINIO

18:00hs. recibiendo el voto de los electores presentes que esperan su turno.

se cierra el acceso al establecimiento. Se continuará

### PASOS PARA COMPLETAR EL ACTA DE ESCRUTINIO

A las

**1** Anotar la cantidad de personas que asistieron a votar.

**2** Registrar la cantidad de sobres que se utilizaron en tu mesa.

**3** ¿Es diferente la cantidad de votantes de la cantidad de sobres? Si existe una diferencia, anotarla.

**4** Asentar la cantidad de votos de identidad impugnada y del personal de Comando General Electoral en todas las categorías de cargos a elegir.

**5** Calificar los votos válidos, nulos, recurridos y en blanco y anotar el resultado en cada uno de los casilleros.

EJEMPLO: Afirmativos: 300 + Nulos 10 + Recurridos: 5 + Identidad impugnada: 2 + Comando: 3 = 320 Total de Electores: 348 - la suma de votos: 320 = Total de votos en blanco 28.

**6** Cuidar que los totales por columna coincidan con el total de votos emitidos.

**7** Certificar que el número de mesa y de circuito estén identificados.

**8** Usted firmará junto con su suplente y los fiscales que actuaron en la mesa.

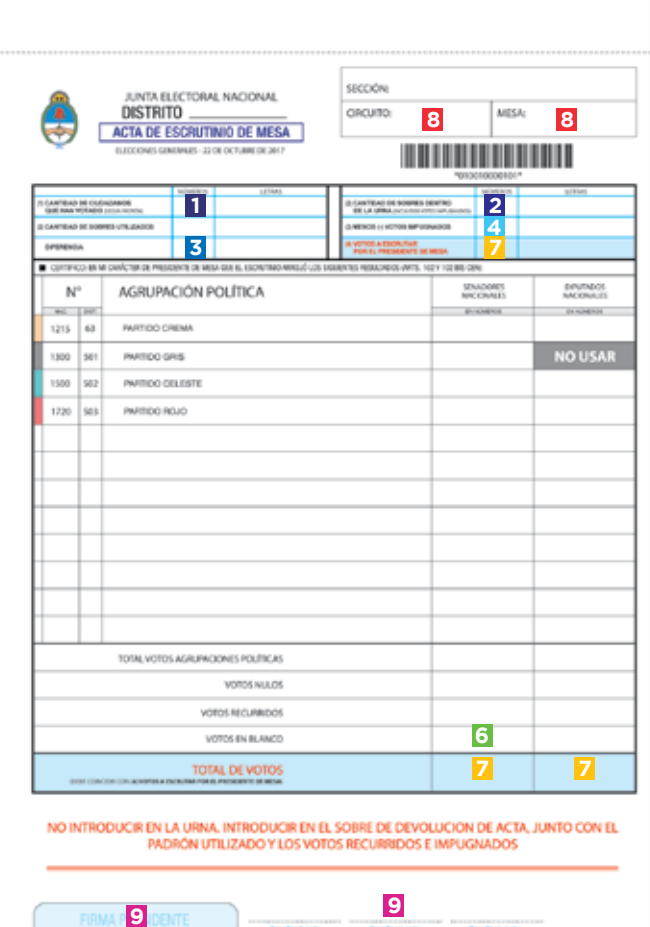

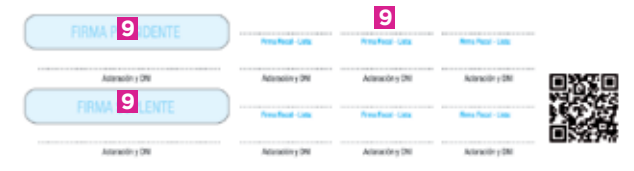

Imagen ilustrativa a fines didácticos ACTA DE ESCRUTINIOS

# PASOS PARA COMPLETAR EL TELEGRAMA

**1** Anotar la cantidad de personas que asistieron a votar.

**2** Registrar la cantidad de sobres que se utilizaron en tu mesa.

**3** ¿Es diferente la cantidad de votantes de la cantidad de sobres? Si existe una diferencia, anotarla.

**4** Asentar la cantidad de votos de identidad impugnada y del personal de Comando General Electoral en todas las categorías de cargos a elegir.

**5** Calificar los votos válidos, nulos, recurridos y en blanco y anotar el resultado en cada uno de los casilleros.

EJEMPLO: Afirmativos: 300 + Nulos 10 + Recurridos: 5 + Identidad impugnada: 2 + Comando: 3 = 320 Total de Electores: 348 - la suma de votos: 320 = Total de votos en blanco 28.

**6** Cuidar que los totales por columna coincidan con el total de votos emitidos.

**7** Certificar que el número de mesa y de circuito estén identificados.

**8** Usted firmará junto con su suplente y los fiscales que actuaron en la mesa.

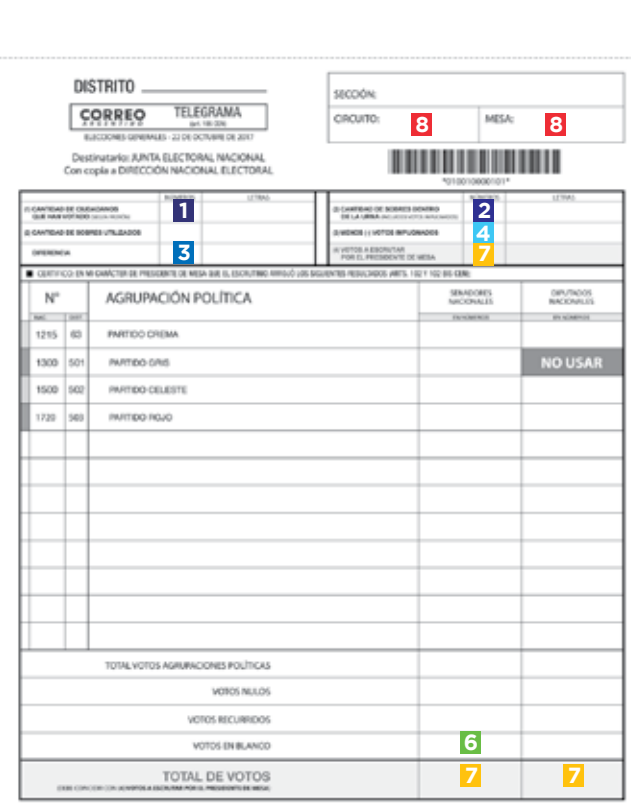

NO INTRODUCIR EN LA URNA - ENTREGAR AL EMPLEADO DE CORREO.

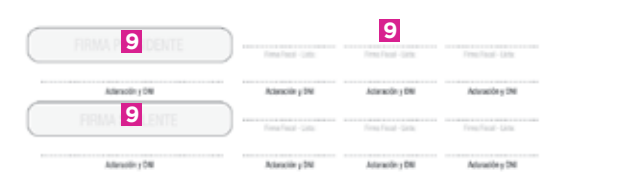

Imagen ilustrativa a fines didácticos TELEGRAMA

# PASOS PARA COMPLETAR EL CERTIFICADO DE ESCRUTINIO

**1** Anotar la cantidad de personas que asistieron a votar.

**2** Registrar la cantidad de sobres que se utilizaron en tu mesa.

**3** ¿Es diferente la cantidad de votantes de la cantidad de sobres? Si existe una diferencia, anotarla.

**4** Asentar la cantidad de votos de identidad impugnada y del personal de Comando General Electoral en todas las categorías de cargos a elegir.

**5** Calificar los votos válidos, nulos, recurridos y en blanco y anotar el resultado en cada uno de los casilleros.

EJEMPLO: Afirmativos: 300 + Nulos 10 + Recurridos: 5 + Identidad impugnada: 2 + Comando: 3 = 320 Total de Electores: 348 - la suma de votos: 320 = Total de votos en blanco 28.

**6** Cuidar que los totales por columna coincidan con el total de votos emitidos.

**7** Certificar que el número de mesa y de circuito estén identificados.

**8** Usted firmará junto con su suplente y los fiscales que actuaron en la mesa.

#### **Es importante controlar que los datos registrados en los tres documentos coinciden.**

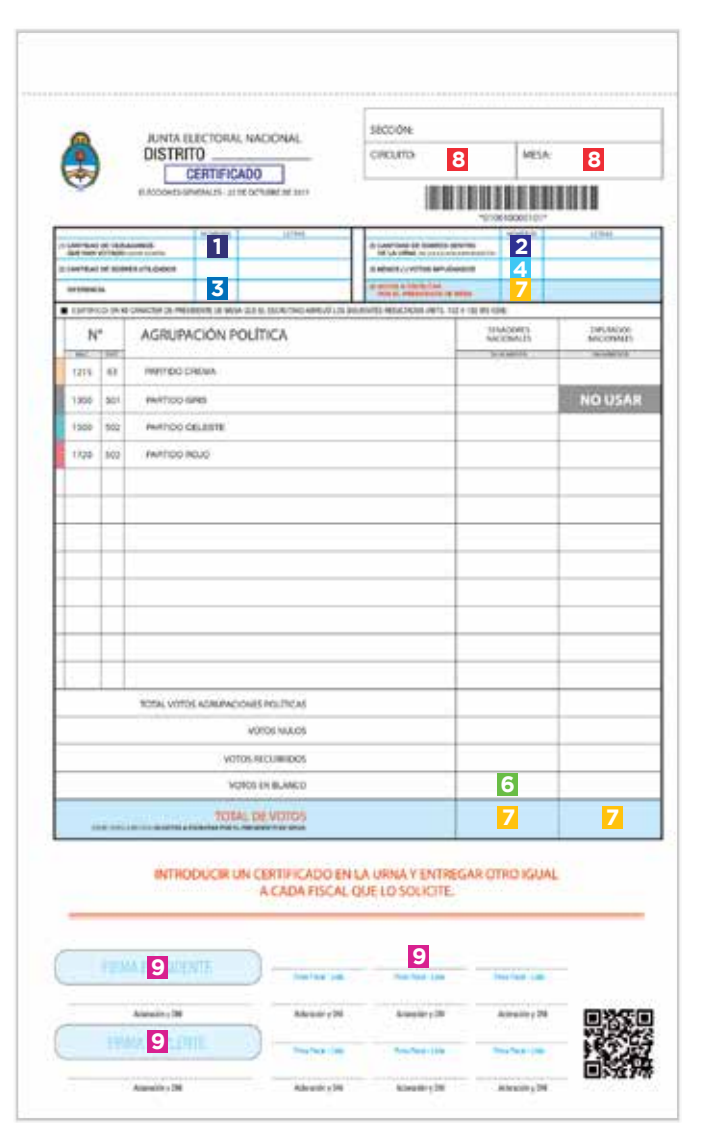

Imagen ilustrativa a fines didácticos CERTIFICADO DE ESCRUTINIO

# PASOS PARA COMPLETAR EL ACTA DE CIERRE

**1** Anotar el nombre del Vocal o Suplente **2** Registrar las firmas, nombres, apellidos y números de documento de los fiscales que actuaron en la mesa, indicando la agrupación política a la que representaron.

**3** Inscribir la nómina del personal del Comando General Electoral.

**4** Hacer mención de las propuestas de los fiscales sobre el desarrollo del día de la elección y del escrutinio (adjuntar las actas correspondientes).

**5** Anotar la hora de finalización del Escrutinio de mesa.

**6** Usted y el Suplente asentarán su firma, aclaración y número de documento.

RECUERDE QUE USTED ES LA ÚNICA AUTORIDAD FACULTADA PARA REALIZAR EL ESCRUTINIO Y SÓLO LOS SUPLENTES ESTÁN HABILITADOS PARA ASISTIRLO.

LOS FISCALES PUEDEN PRESENCIAR EL ESCRUTINIO DE MESA Y RECURRIR LOS VOTOS PERO NO DEBEN REALIZAR NINGUNA TAREA DEL ESCRUTINIO, NI MANIPULAR LAS BOLETAS O LA DOCUMENTACIÓN.

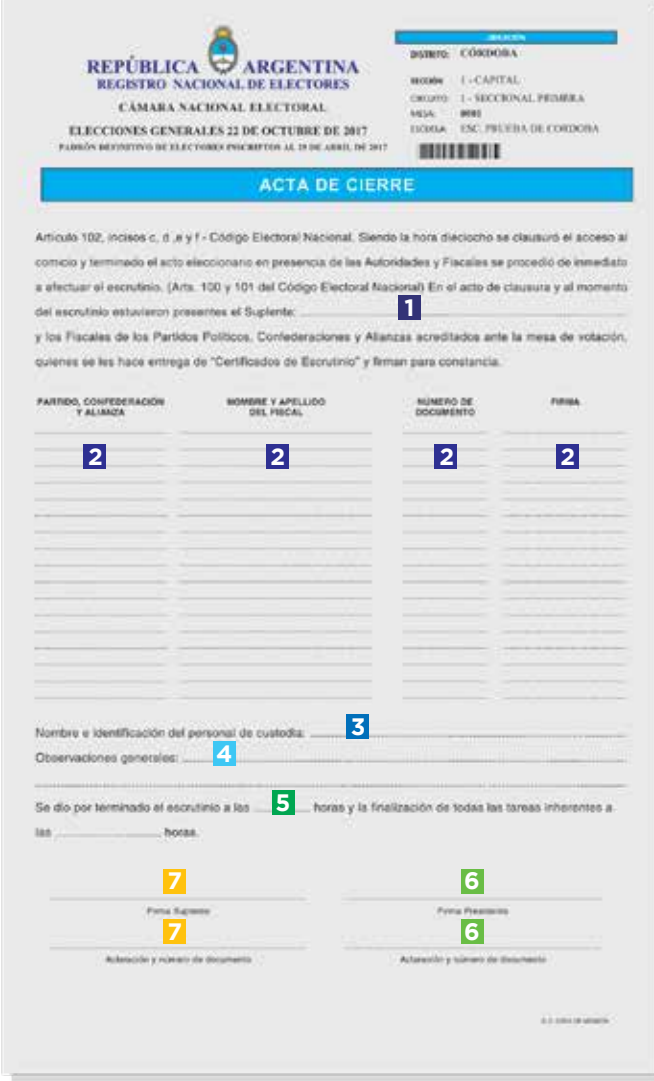

Imagen ilustrativa a fines didácticos

# ¿EN DÓNDE SE COLOCA CADA DOCUMENTO UNA VEZ QUE SE COMPLETARON TODOS LOS DATOS?

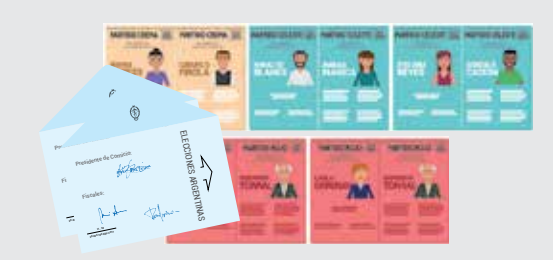

Boletas y sobres de los votos contados e a contrados e apertura e a contrados e apertura e apertura e apertura e apertura

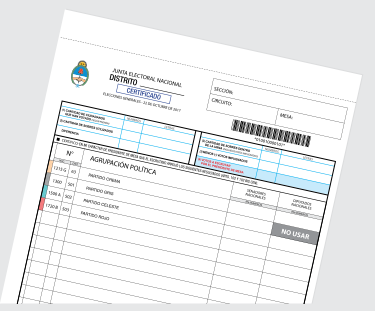

Certificado de Escrutinio para la Junta Electoral Nacional

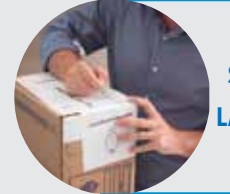

**CERRAR LA URNA CON LA FAJA DE SEGURIDAD, QUE SERÁ FIRMADA POR LA AUTORIDAD DE MESA, EL SUPLENTE Y LOS FISCALES QUE LO DESEEN.** 

#### DENTRO DE LA URNA DENTRO DEL BOLSÍN PLÁSTICO

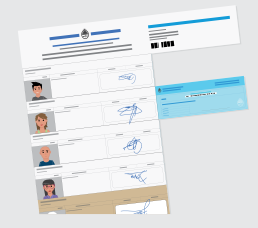

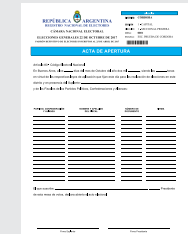

Padrón utilizado

 $\hat{\circledcirc}$ 

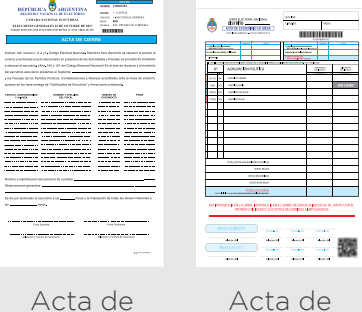

÷. à. Acta de

escrutinio

Actas complementarias

 $\ddot{\circ}$ 

VOTO COMANDO ELECTORAL

an province for the first

an<br>[Lahu Bahaw

 $\left\langle \right\rangle$ 

 $#8$ 

 $\overline{\phantom{a}}$ 

**EN PROVINCIA DE BUENOS AIRES GUARDAR EN UN SOBRE Nº 3:**

impugnada

VOTO RECURRIDO<br>Mesa Nº .  $\frac{1234}{1234}$ ... Votos

recurridos

 $\odot$ 

.<br>Sedam

clausura

Ī

š

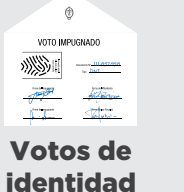

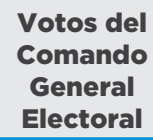

 $\triangle$   $\equiv$ **MFSA: 1234 DEBE ESTAR PRECINTADO Y CON NÚMERO DE MESA.**

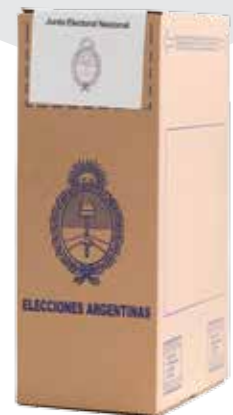

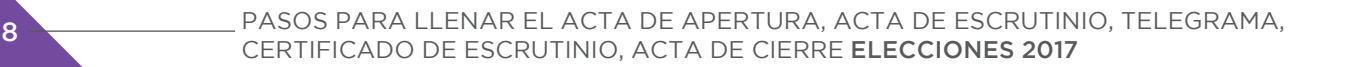

#### DENTRO DEL SOBRE BOLSA ESPECIAL (REZAGO)

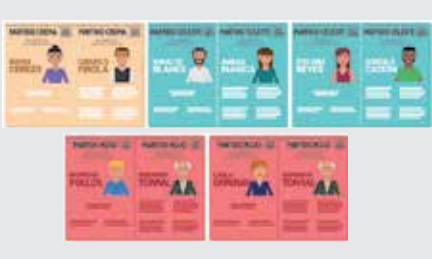

#### Boletas sin usar

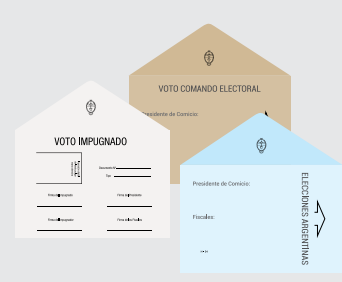

#### Sobres sin usar

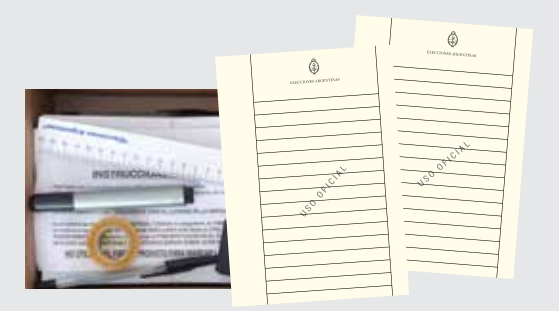

#### Útiles y papelería sobrante

#### EN MANO: TELEGRAMA

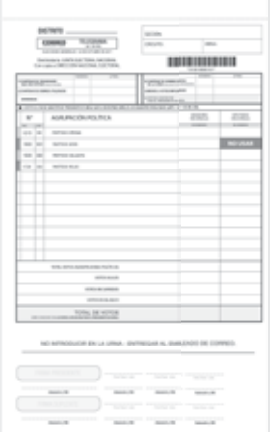

Telegrama

**ENTREGAR AL EMPLEADO DEL CORREO, EN MANO, EL TELEGRAMA DEBIDAMENTE CONFECCIONADO, SIN ENMIENDAS NO SALVADAS Y FIRMADO POR LAS AUTORIDADES DE MESA.**

EL EMPLEADO DEL CORREO INTRODUCIRÁ EL TELEGRAMA EN EL SOBRE, EN PRESENCIA DE LA/S AUTORIDAD/ES DE MESA, LO CERRARÁ Y SOLICITARÁ SU/S FIRMA/S, INDICANDO LA HORA EN QUE LO HA ENTREGADO.

**EN CASO DE QUE LA/S AUTORIDAD/ES DE MESA NO ACCEDA/N, LO INDICARÁ EN EL SOBRE.**

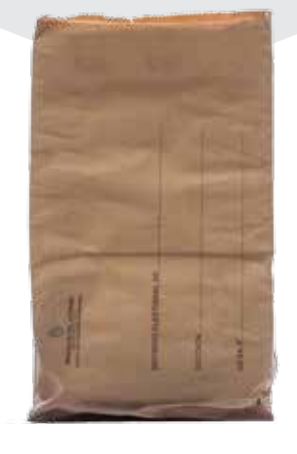

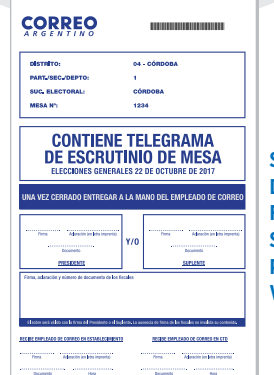

**SOLICITE AL EMPLEADO DE CORREO EL FORMULARIO CON LA SUCURSAL ASIGNADA PARA EL COBRO DE VIÁTICOS.**